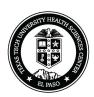

## TEXAS TECH UNIVERSITY HEALTH SCIENCES CENTER EL PASO TRANSFER FROM SURPLUS TO DEPARTMENT REQUEST

| _                                                                                                    | ntem (s) nave b   | een tiansiened nom                     | (Department Name)                        |                                    | (ORG Code) |  |
|----------------------------------------------------------------------------------------------------|-------------------|----------------------------------------|------------------------------------------|------------------------------------|------------|--|
| to                                                                                                    | (Department Name) |                                        | (ORG Code)                               | (Date)                             |            |  |
|                                                                                                    | INVENTORY         |                                        |                                          | NEW LOCATION                       |            |  |
| GS#                                                                                                    |                   |                                        | SCRIPTION                                |                                    |            |  |
|                                                                                                    |                   |                                        |                                          |                                    |            |  |
|                                                                                                    |                   |                                        |                                          |                                    |            |  |
|                                                                                                    |                   |                                        |                                          |                                    |            |  |
|                                                                                                    |                   |                                        |                                          |                                    |            |  |
|                                                                                                    |                   |                                        |                                          |                                    |            |  |
|                                                                                                    |                   |                                        |                                          |                                    |            |  |
|                                                                                                    |                   |                                        |                                          |                                    |            |  |
|                                                                                                    |                   |                                        |                                          |                                    |            |  |
|                                                                                                    |                   |                                        |                                          |                                    |            |  |
|                                                                                                    |                   |                                        |                                          |                                    |            |  |
|                                                                                                    |                   |                                        |                                          |                                    |            |  |
|                                                                                                    |                   |                                        |                                          |                                    |            |  |
|                                                                                                    |                   |                                        |                                          |                                    |            |  |
|                                                                                                    |                   |                                        |                                          |                                    |            |  |
|                                                                                                    |                   |                                        |                                          |                                    |            |  |
| Computer Equipment Certification: Service Tag #:                                                                                      |                   |                                        |                                          |                                    |            |  |
|                                                                                                    |                   | Hard Drive Removed:                    | YesNo                                    |                                    |            |  |
| Hazardous Certification:                                                                                                    |                   |                                        |                                          |                                    |            |  |
| I certify that the item has been checked and determined to be free of hazardous material.                                             |                   |                                        |                                          |                                    |            |  |
| Date Checked:By:Signature:                                                                                                    |                   |                                        |                                          |                                    |            |  |
|                                                                                                    |                   |                                        |                                          |                                    |            |  |
|                                                                                                    |                   | SC OP 75.05, Attachment A) if applicab | ile.                                     |                                    |            |  |
| Confidential Information Certification:                                                                                               |                   |                                        |                                          |                                    |            |  |
|                                                                                                    | I certify that th | e item has been checked and d          | etermined to be free of all Confidential | Information.                       |            |  |
| Date Che                                                                                                    | cked:             | By:                                    | Signature:                               |                                    |            |  |
| Property custodian losing department's signature indicates that all items have been checked and ALL confidential information removed. |                   |                                        |                                          |                                    |            |  |
| Property Custodian/Losing Department                                                                                                  |                   |                                        | Property C                               | perty Custodian/Gaining Department |            |  |
|                                                                                                    |                   |                                        |                                          |                                    |            |  |
| Recorded in Property Inventory System                                                                                                 |                   |                                        |                                          |                                    |            |  |